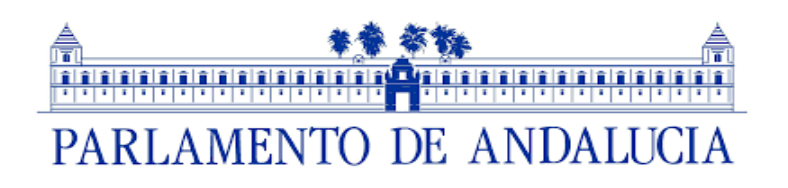

## **SEGUNDO EJERCICIO**

## **PRUEBAS SELECTIVAS PARA EL INGRESO, POR PROMOCIÓN INTERNA, EN EL CUERPO DE OFICIALES DE GESTIÓN DEL PARLAMENTO DE ANDALUCÍA**

**Sevilla, 13 de diciembre de 2021**

#### **CUERPO DE OFICIALES DE GESTIÓN DEL PARLAMENTO DE ANDALUCÍA**

#### **SEGUNDO EJERCICIO, PROMOCIÓN INTERNA**

*INSTRUCCIONES GENERALES:* 

1. El tiempo máximo de realización del ejercicio es de **2 horas**, salvo los opositores que tengan reconocidas por el tribunal calificador adaptaciones de tiempo.

2. Para asegurar el anonimato en la corrección de los exámenes, cada opositor recibirá un código alfanumérico que servirá para identificarle que deberá insertar, como pie de página, en los tres ejercicios. El empleo de cualquier otra marca o señal que permita identificar al opositor en el examen es motivo de descalificación.

3. La prueba consiste en realizar **tres ejercicios de Word** (ejercicios 1 a 3).

4. Finalizado el examen, el opositor los grabará en un dispositivo de almacenamiento (*pen drive*) que le será suministrado y que se guardará en un sobre con el código y firma del opositor.

5. Asimismo, el opositor deberá guardar los documentos de Word en una carpeta creada en el ordenador del profesor del Aula de Informática. El tribunal conservará dicha carpeta como copia de seguridad del examen.

6. Las operaciones de guardar los archivos en el pen drive y en el ordenador del profesor se realizarán una vez concluido el tiempo del examen por lo que los opositores no podrán abandonar la sala con anterioridad.

7. El opositor es responsable de que estas operaciones se realicen correctamente, siendo únicamente evaluables por el tribunal los documentos guardados por el opositor siguiendo las presentes instrucciones.

8. El opositor puede realizar la prueba en el orden que considere más conveniente.

9. Para realizar la prueba se ofrecen estas instrucciones generales, así como otras específicas para cada uno de los tres ejercicios, y un archivo con recursos de apoyo para la realización de la misma.

10. En todos los ejercicios se valorará no solo que la apariencia del documento realizado e impreso sea la misma que el documento de referencia sino además que la ejecución de los mismos sea a través de los comandos más adecuados y específicos posibles. En aquellos aspectos no concretados o especificados por dichas instrucciones, el opositor deberá aplicar las opciones y recursos que ofrece Word.

11. No está permitido utilizar internet salvo para la creación de algún enlace que se solicite en el ejercicio. Su uso distinto dará lugar a la eliminación automática del opositor.

12. No están permitidos teléfonos ni dispositivos electrónicos, que estarán apagados y colocados fuera de la mesa.

# Instrucciones ejercicio 1

Se requiere la elaboración de un documento como el que se adjunta.

Para que el resultado sea lo más fiel al ejemplo propuesto, se facilitan algunos parámetros a tener en cuenta:

- Un archivo llamado "Recursos" con texto e imágenes que servirán apoyo para su realización.
- Se solicita la distribución del texto en columnas tal y como aparece en el documento.
- Tipo de letra del texto principal: Verdana, 10 pto.
- Asimismo, se valorarán los encabezados con el estilo y características que aparecen impresos.
- Separación desde abajo en el pie de página 1 cm.
- Separación inferior de las imágenes con respecto al texto 0,5 cm.
- Enlaces a las webs de Universidad de Sevilla y Universidad Pablo de Olavide.

Finalmente se facilitan las siguientes características para el texto del ejercicio con tabulaciones, es decir, a partir de «Visitas recibidas en la ciudad»:

1. Reproduce el texto «Visitas recibidas en la ciudad» con fuente Calibri 12, negrita, en color blanca y con sombreado rojo oscuro, trama 25% para el título principal. Times New Roman 10, negrita y cursiva y con sombreado oro Énfasis 4, trama 5% para el encabezado de la tabla.

Times New Roman 10 para el resto del texto.

- 2. Las tabulaciones están definidas de la siguiente forma para el encabezado de la tabla:
	- 1ª columna: 0,5 cm Izquierda, sin relleno.
	- 2ª columna: 3,8 cm Barra.
	- 3ª columna: 4,5 cm Izquierda, sin relleno.
	- 4<sup>ª</sup> columna: 10 cm Centrada, sin relleno.

Para el resto de la tabla, las tabulaciones serán las siguientes:

- 1ª columna: 0,5 cm Izquierda, sin relleno.
- 2ª columna: 3,8 cm Barra.
- 3ª columna: 5,75 cm Centrada, sin relleno.
- 4ª columna: 10 cm Centrada, con relleno Tipo 2.

# Instrucciones ejercicio 2

Se requiere la elaboración de la tabla que se adjunta.

Para que el resultado sea lo más fiel al ejemplo propuesto, se facilitan algunos parámetros a tener en cuenta:

- Orientación horizontal de la página.
- Tipo de letra en filas 1 y 2: Calibri 11.
- Colores de la fila 1: Verde oliva, Énfasis 3; Púrpura, Énfasis 4, Oscuro 25% y Aguamarina, Énfasis 5.
- Tipo de letra en columnas verticales: Arial 9
- Colores claros en columnas verticales: Verde oliva, Énfasis 3, Claro 60%; Púrpura, Énfasis 4, Claro 60% y Aguamarina, Énfasis 5, Claro 80%.
- Tipo de letra de la marca de agua, Calibri. No se exige tamaño exacto siempre que respete la apariencia y posicionamiento como en el ejercicio propuesto.
- Bordes de la página con estilo de línea, con un margen superior, inferior, izquierdo y derecho de 12 pto y valor cuadro.

# Instrucciones ejercicio 3

- 1. Formato de página
- Márgenes: Superior 2,5 cm, Inferior 2,5 cm, Izquierdo 3 cm y Derecho 3 cm.
- Márgenes Encabezado y pie de página 1,25 cm.
- 2. Por defecto en todo el documento
- Espaciado anterior y posterior 0 pto, interlineado sencillo.
- 3. Borde de página
- Tipo Arte, ancho 10 pto.
- Medir desde borde de página, márgenes 24 pto todos.
- 4. Títulos "FLAMENCO, PATRIMONIO DE LA HUMANIDAD" y "Repercusión del flamenco"
- Fuente Tahoma 22 el primer título y 12 el segundo, Color blanco. Escala 150%. Espaciado comprimido en 0,8 pto
- Alineación centrada
- Sangrías: Izquierda 0,5cm Derecha 0,5cm
- Espaciado anterior y posterior 6pto
- Sombreado: Relleno Azul

5. Párrafo "El 16 de noviembre de 2010…"

- Fuente Tahoma 12, Versalitas, Justificado, Color rojo
- Espaciado anterior y posterior de 6pto
- Bordes: Cuadro. Estilo 3º. Color Azul. Ancho: 4 ½. Opciones de borde: Superior e Inferior 6pto. Izquierdo y Derecho 4 pto
- 6. Tabla
- 3 filas x 2 columnas
- Ancho de columnas: 3,11cm la primera y 2,94cm la segunda
- Márgenes de celdas superior e inferior 0cm, izquierdo y derecho 0,12cm
- Alineación vertical de las celdas centrada, horizontal, izquierda
- 1ª columna
	- Fuente Tahoma 12, negrita
	- Sangría izquierda 0,4cm, derecha 0,1cm
	- Bordes: Superior, Inferior e Interior: Estilo 6, ancho ¾ pto
	- Sombreado: Tramas Estilo 25%, Color Verde
- 2ª columna
	- Fuente Verdana 11
	- Sangría izquierda 0,1cm, derecha 0,1cm
	- Bordes Superior, Inferior e Interior: Estilo 2º, Color Azul oscuro, ancho 3pto
	- Bordes Izquierdo y derecho Estilo 7º, ancho ½ pto
	- Sombreado: Tramas Estilo 40%, Color Amarillo
- Alineación de la tabla centrada
- 7. Lista multinivel "Etimología…"
- Nivel 1
	- Fuente Numeración Tahoma 14, Negrita.
	- Alineación: 0 cm. Sangría de Texto: 1,25cm. Agregar tabulación: 1,25 cm
- Fuente Texto: Tahoma 14
- Alineación Justificada
- Espaciado Anterior y posterior 6 pto

#### Nivel 2

- Fuente Numeración Tahoma 12, Negrita.
- Alineación: 1,25cm. Sangría de texto: 2,5 cm. Agregar tabulación: 2,5 cm
- Fuente Texto: Tahoma 11
- Alineación Justificada
- Sombreado: Color Verde claro. Aplicado a texto

8. Nota al pie: Fuente Tahoma 10

evilla es un municipio y una ciudad de España, capital de la provincia homónima y de Andalucía. Contaba con 691 395 habitantes en 2020, por lo que es la ciudad más poblada de Andalucía, la cuarta de España después de Madrid, Barcelona y Valencia y la 32.ª de la Unión Europea. El municipio tiene una superficie de 140,8 km². El área metropolitana de Sevilla está compuesta por 46 municipios, incluye a una población de 1 548 741 habitantes (INE, 2020) y ocupa una superficie de 4905,04 km². S

Su casco antiguo, con 3,9 km², es el más extenso de España y el sexto más grande de Europa, tras los de Roma (14,6 km²), Nápoles (10,3 km²), Venecia (7,6 km²), Florencia (5,5 km²), y Génova (4,1 km²). Sevilla es una de las ciudades con más monumentos catalogados en Europa. Su casco histórico es uno de los mayores de España (nótese la diferencia entre casco antiguo, que solo incluye la zona histórica anterior a la Revolución Industrial, y casco histórico, que abarca estadios posteriores).

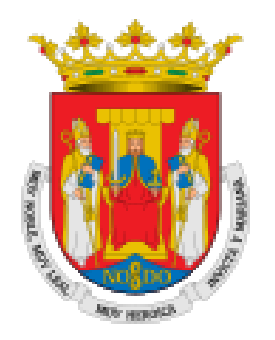

Su patrimonio histórico y monumental y sus diversos espacios escénicos y culturales la constituyen en ciudad receptora de turismo nacional e internacional. Es la tercera ciudad de España por número de visitantes, tras Barcelona y Madrid. Entre sus monumentos más representativos se encuentran la catedral (que incluye la

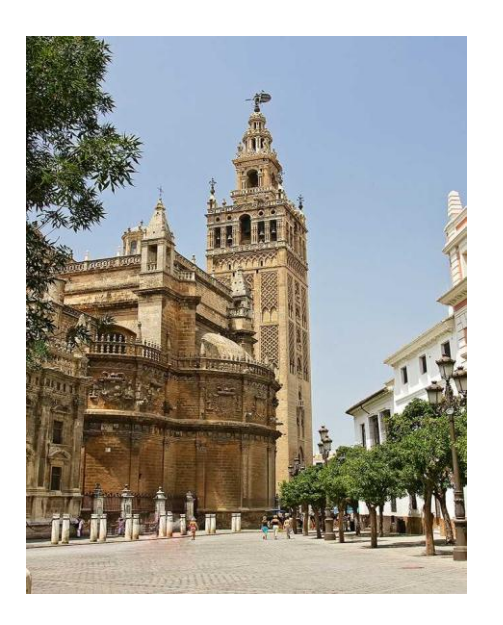

Giralda), el Alcázar, el Archivo de Indias y la Torre del Oro, los tres primeros declarados Patrimonio de la Humanidad por la Unesco en 1987.

Es la única ciudad interior de España con puerto, situado a unos 90 km del océano Atlántico, pues el río Guadalquivir es navegable desde su desembocadura en Sanlúcar de Barrameda hasta la ciudad, aunque el tamaño de los barcos que acceden está limitado por una esclusa con un calado máximo de 8,5 m y el puente de circunvalación del Centenario limita el calado aéreo a 42 m.

Sevilla dispone de una red desarrollada de transporte por carretera y ferrocarril, así como de un aeropuerto internacional. Destaca la presencia histórica en la ciudad tanto de la industria aeronáutica como de la industria militar.

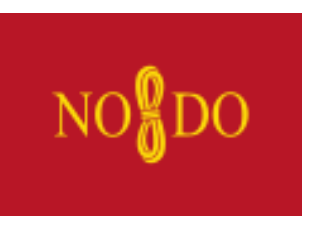

Con la celebración de la Exposición Iberoamericana de 1929, la ciudad experimentó un gran desarrollo urbanístico marcado por la creación de parques y la construcción de edificios proyectados para dicho acontecimiento, como el parque de María Luisa o la plaza de España. La Exposición Universal de 1992 dejó como legado en la ciudad una importante mejora de la infraestructura, principalmente en las

comunicaciones terrestres y aeronáuticas, entre las que destaca el acceso ferroviario del AVE a la estación de Santa Justa. Asimismo, el área de la Expo de 1992 acoge las sedes del Parque Tecnológico Cartuja 93, de la Universidad de Sevilla y del parque temático y de ocio Isla Mágica.

La [Universidad de Sevilla,](http://www.us.es/) fundada en 1505, tiene más de 65 000 estudiantes. Asimismo, la *Universidad Pablo de Olavide* cuenta con más de 10 000 estudiantes. Son miles los estudiantes extranjeros que se matriculan en los programas Erasmus y cursos de español en la Universidad de Sevilla, que en 2006 fue una de las diez más visitadas de Europa junto con otras ocho universidades españolas.

Sevilla ha despertado desde antiguo, y especialmente durante la época del Romanticismo, la inspiración de los artistas europeos, que ven en ella un lugar pintoresco y maravilloso. Tras los últimos estudios, se ha llegado a contar un total de 153 óperas ambientadas en esta ciudad, como Las bodas de Fígaro, Don Giovanni, El barbero de Sevilla, La fuerza del destino o Carmen.

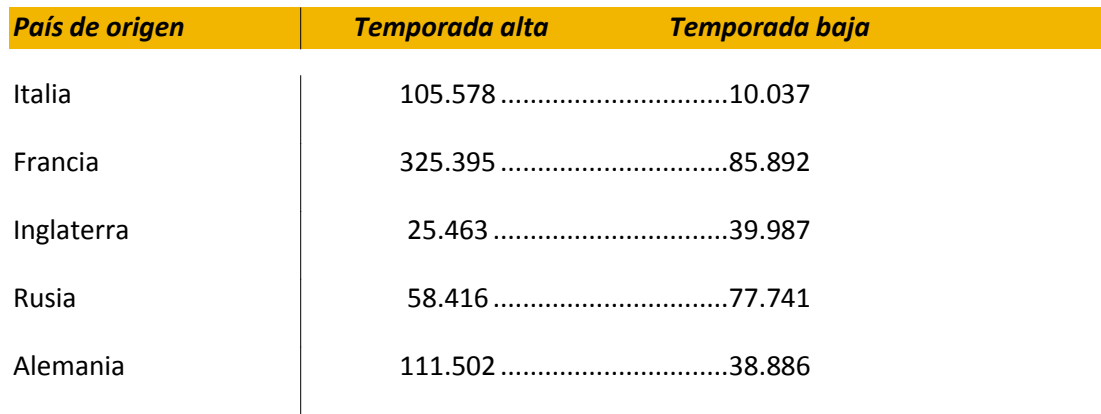

#### **Visitas recibidas en la ciudad**

# POR UNA VIDA SALUDABLE

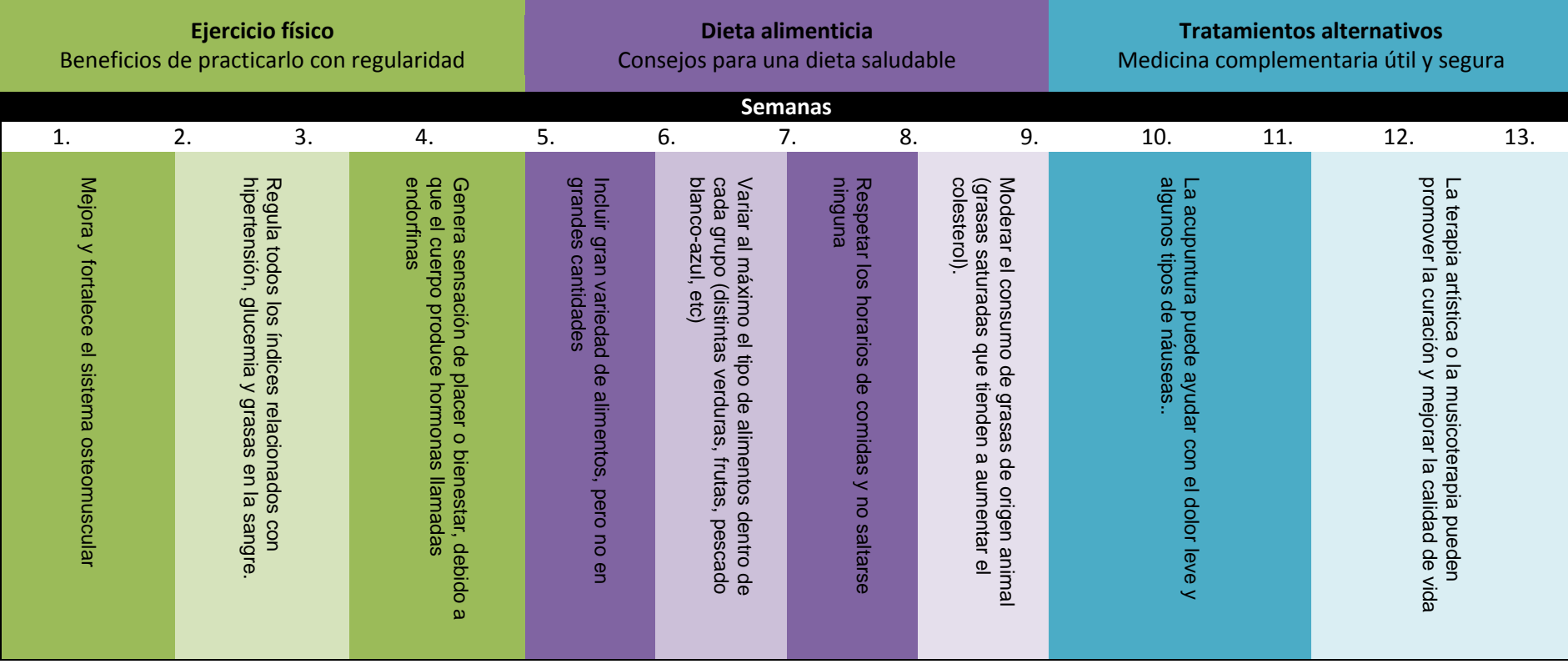

# FLAMENCO, PATRIMONIO DE LA HUMANIDAD

ir rininini

### EL 16 DE NOVIEMBRE DE 2010 EL FLAMENCO ERA INCLUIDO COMO **PATRIMONIO CULTURAL INMATERIAL DE LA HUMANIDAD POR LA UNESCO.**

UN HECHO QUE REFUERZA Y REIVINDICA LA IMPORTANCIA DE ESTA SEÑA DE IDENTIDAD Y EXPRESIÓN ARTÍSTICA ANDALUZA. POR SUPUESTO TAMBIÉN SE DESTACA, CON ESTE RECONOCIMIENTO TAN RELEVANTE, SU TRASCENDENCIA NACIONAL E INTERNACIONAL; NO EN VANO SE DICE QUE «EN JAPÓN HAY MÁS ESCUELAS DE FLAMENCO QUE EN ESPAÑA».

AL AÑO SIGUIENTE DE SU DECLARACIÓN COMO PATRIMONIO DE LA HUMANIDAD —Y COMO EFEMÉRIDE ANUAL DE ESTE ACONTECIMIENTO QUE NOS RECUERDE LA IMPORTANCIA DE NUESTRO PATRIMONIO CULTURAL—, LA JUNTA DE ANDALUCÍA DECLARÓ ESTA FECHA **«DÍA DEL FLAMENCO EN ANDALUCÍA».**

DESDE ENTONCES, ESTA FECHA TAN SEÑALADA SE CONMEMORA CADA AÑO CON MULTITUD DE ACTIVIDADES RELACIONADAS CON EL ARTE FLAMENCO: CONFERENCIAS, EXPOSICIONES, CONCIERTOS, ESPECTÁCULOS...

## REPERCUSIÓN DEL FLAMENCO

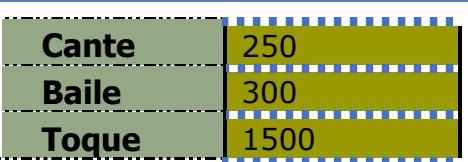

## **I.** Etimología

**I.1.** Cante jondo<sup>1</sup>

**II.** Distinción entre flamenco y folclore andaluz

## **III.** Historia

- **III.1.** El casticismo
- **III.2.** Los cafés cantantes
- **III.3.** El antiflamenquismo de la generación del 98
- **III.4.** La ópera flamenca
- **III.5.** El nacimiento de la flamencología
- **III.6.** Flamenco protesta durante el franquismo

**III.7.** La fusión flamenca

**.** <sup>1</sup> Según el diccionario de la RAE, el "cante jondo" es "el más genuino cante andaluz, de profundo sentimiento".

CÓDIGO OPOSITOR: